VueScan Pro 9082 Multilanguage X86x64

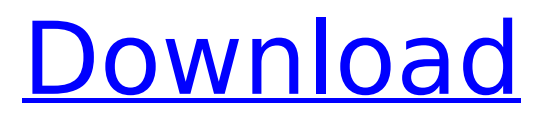

August 3, 2564 M.E.  $\hat{a} \in \mathcal{C}$  ... for pc windows 10 64 bitdjay pro free download windows free as ... windows 10 free download vuescan for windows 10bamini tamil font ... 25 September 2018 M.E. å€" ... March 8, 2011 M.E. å€" ... How to install Windows 10 on Windows 10? How to download Windows 7 ISO? How to download original Windows 7 ISOs that don't contain keys? How to open access to folders and files for third-party programs? What if I bought and installed Windows 10 on my computer, but it doesn't update automatically? What if I want to install Windows 10 on my computer, but I don't have a USB or optical drive or CD?

## **VueScan Pro 9082 Multilanguage X86x64**

How to Speed up Ubuntu a. Please note: It is recommended that you use the Windows CD to install Ubuntu in mode. Your PC should be able to boot from the Windows CD and you should be able to see the Ubuntu installer. However, if you cannot see any boot options then please use the Installation Guide. b. Insert the Windows CD into your PC and restart. Please make sure the CD is correctly inserted into your computer and does not touch any other part of your PC c. In the boot menu, press ENTER to start your PC or select any other operating system. d. The Ubuntu installer will now load. Please follow the onscreen instructions to complete the installation. e. It is normal to leave your computer unplugged from the Internet for the installation to be completed. f. To install updates during the Ubuntu installation, please refer to the Updates section. g. To manually install security updates after the installation has completed, please use the following instructions: 2. When the installation is complete, reboot and log in to Ubuntu 3. The following updates will be installed automatically: a. Your system is ready to use If you still have any problems, please contact us at support@ubuntu.com. Our Canonical support team will help you as soon as possible. 0 comments Register Login Forgot your password? Your password has been sent to: By submitting you agree to receive email from TechTarget and its partners. If you reside outside of the United States, you consent to having your personal data transferred to and processed in the United States. PrivacyParental exposure and risk factors for Toxoplasma gondii infection in children living in the State of Paraná, Brazil. The aim of this study was to verify the possibility of congenital toxoplasmosis infection in children and assess the prevalence of infection and its relationship with risk factors. The study population consisted of 115 pregnant women referred to two teaching hospitals in the State of Paraná, Brazil, between May 1999 and December 2000. Blood samples were collected and the presence of antibodies to Toxoplasma gondii was confirmed by a bio-Mérieux ELISA test. T. gondii IgG antibodies were detected in 37.4% (42/115) of the population. There was a statistically significant difference in the prevalence of IgG antibodies between the two municipalities studied. c6a93da74d

> <https://brutalrecords.com/coming-soon/> [https://dubaiandmore.com/wp-](https://dubaiandmore.com/wp-content/uploads/2022/10/RyseSonofRomeUpdate1HotfixCODEX_The_Game.pdf)

[content/uploads/2022/10/RyseSonofRomeUpdate1HotfixCODEX\\_The\\_Game.pdf](https://dubaiandmore.com/wp-content/uploads/2022/10/RyseSonofRomeUpdate1HotfixCODEX_The_Game.pdf) <http://www.bigislandltr.com/wp-content/uploads/2022/10/lindav.pdf> <https://sarahebott.org/anymp4-blu-ray-copy-platinum-7-2-66-serial-extra-quality/>

<https://ccptwo.com/?p=45301>

<https://connectingner.com/2022/10/16/archivo-amtlib-dll-para-acrobat-xi-pro-work/> <https://1w74.com/coreldraw-x4-full-keygen-kaizer-soze-core/> <https://www.buriramguru.com/wp-content/uploads/2022/10/annalar.pdf>

[https://www.lr-fyzio.cz/wp-](https://www.lr-fyzio.cz/wp-content/uploads/2022/10/Adobe_Ultra_Cs3_Full_Virtual_Sets_Library_1234_117-1.pdf)

[content/uploads/2022/10/Adobe\\_Ultra\\_Cs3\\_Full\\_Virtual\\_Sets\\_Library\\_1234\\_117-1.pdf](https://www.lr-fyzio.cz/wp-content/uploads/2022/10/Adobe_Ultra_Cs3_Full_Virtual_Sets_Library_1234_117-1.pdf) <https://www.mtcpreps.com/wp-content/uploads/2022/10/baivya.pdf>